# Non-Euclidean Virtual Reality III: Nil

Remi Coulon<sup>1</sup>, Elisabetta A. Matsumoto<sup>2</sup>, Henry Segerman<sup>3</sup>, Steve Trettel<sup>4</sup>

<sup>1</sup>Univ Rennes, CNRS, France; remi.coulon@univ-rennes1.fr

<sup>3</sup>Oklahoma State University; henry@segerman.org <sup>2</sup>Georgia Institute of Technology; sabetta@gatech.edu

> <sup>4</sup>Stanford University; trettel@stanford.edu

# Abstract

We describe a method of rendering real-time scenes in Nil geometry, and use this to give an expository account of some interesting geometric phenomena. You can play around with the simulation at 3-dimensional.space/nil.html.

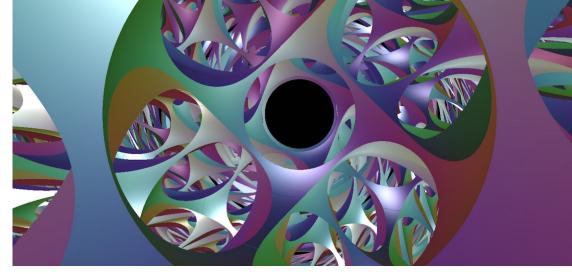

Figure 1: Intrinsic view of a Nil manifold built as a torus bundle over the circle with Dehn twist monodromy.

The Uniformization Theorem of complex analysis tells us that there are three important two-dimensional geometries: hyperbolic, euclidean and spherical. In contrast, the correct three-dimensional generalization, Thurston's Geometrization Conjecture, singles out eight geometries fundamental to three-dimensional topology. These come in three flavors:

- 1. constant curvature spaces,  $\mathbb{H}^3, \mathbb{E}^3, \mathbb{S}^3$ ,
- 2. products of constant curvature spaces  $\mathbb{H}^2 \times \mathbb{R}$ ,  $\mathbb{S}^2 \times \mathbb{R}$ , and
- 3. new geometries built from the three-dimensional Lie groups Nil, Sol,  $\widetilde{SL_2\mathbb{R}}$ .

These last three geometries are the most difficult to understand, and a description of their intrinsic geometry is largely missing from the literature. This paper helps fill this gap by providing an expository account of Nil geometry, using the results of a larger project to develop good, accurate, real-time, intrinsic, and mathematically useful illustrations of homogeneous (pseudo)-riemannian spaces, that can be rendered with a virtual reality headset.

How do we work out what to draw in the headset to simulate one of these strange geometries? It helps to think briefly about the mechanics of sight. The image formed upon our retinas is created from light rays bouncing off objects in the world and into our eyes. Along the path from object to eye, light follows a geodesic – in everyday life, a straight line. Thus, to model sight in these other geometries we place an imaginary screen in the tangent space at the observer – our simulated retina – and trace outwards along geodesics from this screen to objects in our scene. In the next section we introduce Nil geometry and its geodesics. In the following sections we see the consequences of Nil's strange geometry on what a viewer within sees.

#### Nil Geometry

Nil geometry is constructed from the *real Heisenberg group*, which is nilpotent, hence the name. This is the group of  $3 \times 3$  matrices of the form

| /1                                          | х | z                                           |
|---------------------------------------------|---|---------------------------------------------|
| 0                                           | 1 | y                                           |
| $\begin{pmatrix} 1 \\ 0 \\ 0 \end{pmatrix}$ | 0 | $\begin{pmatrix} z \\ y \\ 1 \end{pmatrix}$ |

which we identify with  $\mathbb{R}^3$  through the (x, y, z) coordinates. The center of Nil is the *z*-axis under this identification, which thus stands out as a special direction in the geometry. The metric  $ds^2 = dx^2 + dy^2 + (dz - xdy)^2$  is invariant under the action of the Heisenberg group on itself by multiplication, and defines the geometry as Nil =  $(\mathbb{R}^3, ds^2)$ . We call this space the *Heisenberg model* of Nil. Observe that vertical (euclidean) translation by (0, 0, c) are isometries in this model. The metric *ds* has a non-obvious additional one-parameter family of isometries, corresponding to generalized rotations fixing the *z*-axis pointwise and leaving invariant the family of vertical planes passing through the *z*-axis. These rotational isometries are helpful both in calculation and in explaining some properties of Nil we will encounter later.

Restricting the Nil metric to the plane  $\{x = 0\}$ , we see that the plane is euclidean (but not totally geodesic). Rotational symmetry then implies that all vertical planes are as well. For each  $c \in \mathbb{R}$ , the subspace  $P_c = \{z - xy/2 = c\}$  is a totally geodesic subspace isometric to the euclidean plane. It is invariant under the rotation symmetries on Nil, and its generic geodesics are parabolic arcs. Nil geodesics outside  $P_c$  exhibit more complex behavior and trace out generalized spirals about the z-axis as they travel upwards or downwards, see Fig. 2.

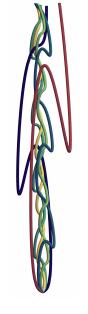

Figure 2: Geodesics in the Heisenberg model of Nil coiling around the z-axis

The extrinsic geometry of geodesic spheres in Nil depends heavily on their radius. Spheres of large radius appear to 'dent' inwards on the top and bottom. This signals a difficulty in traveling vertically. Indeed it is often *quicker* to reach a point (0, 0, c) by following a wide helix rather than traveling along the *z*-axis.

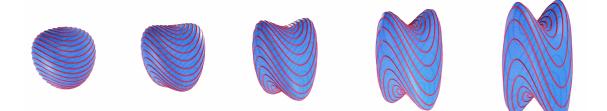

Figure 3: Balls of radius 1 to 5 in the Heisenberg model of Nil. The balls have been rescaled to have approximately the same size. The red curves are invariant under the rotational symmetries of Nil.

# Seeing Inside Nil Geometry

To highlight some geometric features in Nil, we focus on a simple scene: an otherwise empty universe containing a single intrinsic sphere (textured as the earth) of radius 0.2. Figure 4 shows successive views from a spaceship flying away from the earth along the *z*-axis. They tell a rather surprising, and perhaps confusing story. While at first the earth appears normal, it quickly becomes distorted and then appears to slough off concentric *rings* as it recedes further into the distance. This is best understood with a video (https://vimeo.com/382647580) of the effect.

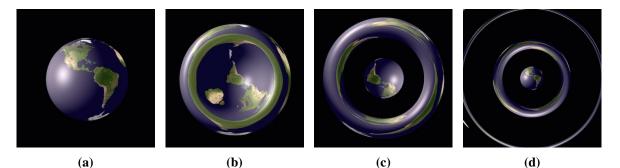

**Figure 4:** Flying away from a sphere in Nil, along the z-axis (a) before the first twin point, (b,c) past the first twin point, before the second twin point, & (d) past the second twin point.

Let us say that two points p, q are *twins* if they are joined by multiple geodesics. Twins points typically appear along the *z*-axis in Nil, and can be arbitrarily far apart. In Fig. 5, we see multiple copies of the same point on the earth – this happens when the camera and that point are twin. As Nil has rotational symmetries fixing the *z*-axis, there is actually a continuum of such copies forming an *entire circle of images*. This *geometric lensing* in Nil is analogous to the gravitational lensing seen around massive objects in the cosmos.

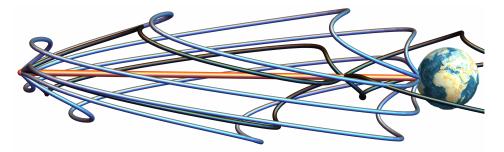

Figure 5: The cause of the ring-shaped mirages. The inner geodesic (red) and ring of outer geodesics (blue) both reach the same point on earth. In between, the black geodesics escape into space. On this picture the z-axis is represented horizontally.

Another important geometric feature is the *horizon*, realized by geodesics tangent to the earth. This consists in one circle in 4a, three circles in Figure 4c, and generally gains two more circles each time a new ring appears. But before the imaged earth even splits off a first ring, an *interior horizon* develops. This is simulated by the black geodesics in Figure 6a and visible in all of Figure 7: nearby geodesics both inside and outside this tangency envelope intersect the earth, causing an image of the horizon surrounded by earth on both sides.

Figure 6b analyzes the image of points on the earth which are not directly on the axis of symmetry. Before the second twin point, generic points on the earth's surface have three images: one from a near-central geodesic making one full twist, and more coming from geodesics each completing half a turn. The innermost image is separated from the second by an image of the horizon, and the second from the third by the circle's

worth of additional images of the center.

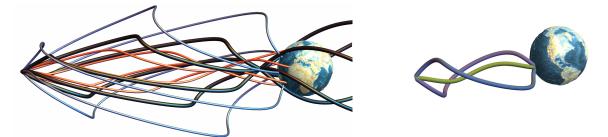

Figure 6: (a) An interior horizon (black geodesics) of tangent geodesics has all nearby geodesics intersecting the earth. (b) Point on earth with three images: one near the visual center (green), and two farther out, in opposite directions (blue, purple)

Figure 7 shows all of these effects in a sequence of images, depicting the earth as it rotates. The first image is centered South America, which then is also imaged as a large green ring. Next this unstable ring breaks into two new, opposite images, one 'inside' and one 'outside' the original ring. The third image makes the interior horizon visible as we see two copies of South America beginning to disappear into it.

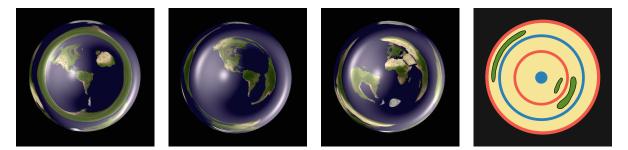

Figure 7: Three views of Earth past the first twin point. (Right) A Schematic showing important features: exact center & mirage ring (blue), inner & outer horizons (red), generic region (green). (Watch https://vimeo.com/382648346)

The instability of the ring-shaped South America in Figure 7 applies to the entire ring-shaped mirage of the earth as well – which causes real difficulty for creatures evolved to perceive depth through parallax such as ourselves. Figure 8 shows a sequence of views of earth with only a small horizontal change in position – such as the separation between our eyes – from one to the next. If we stay at a point which it twin with a point on the earth, the images our brain receives from each eye may have very little in common!

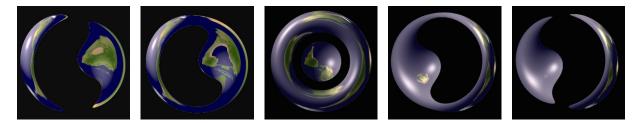

**Figure 8:** Parallax in Nil makes stereoscopic vision difficult. Images are rendered at a distance of ~ 10 units from the earth, shifting horizontally by ~ 0.1 per frame. (Watch https://vimeo.com/385915362)

Another surprising fact: in the sequence of images in Fig. 4, the earth appears bigger and bigger even though we are moving further away from it. Indeed the angle between the outside geodesics reaching the earth

increases as we fly away from the earth. No matter how far away the earth gets, the size of its central image remains bounded away from zero - a consequence of the fact that geodesics in Nil only travel a bounded (euclidean) distance from the *z*-axis.

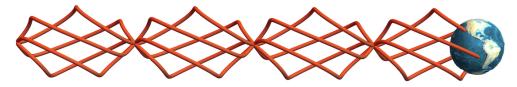

Figure 9: Even far away, Earth takes up a large portion of the visual field as geodesics stay near the z-axis.

We have focused on imaging a sphere from points along the z-axis, as this best shows the behavior of twin points in Nil. To close this section we offer one more perspective: flying away from a sphere while staying in the euclidean subspace  $\{z - xy/2 = 0\}$ , see Fig. 10. There are no twin points to our location in these directions, and the earth shrinks as we recede from it. Note however that distant earths appear greatly elongated and rotated. This behavior exemplifies the anisotropy of Nil.

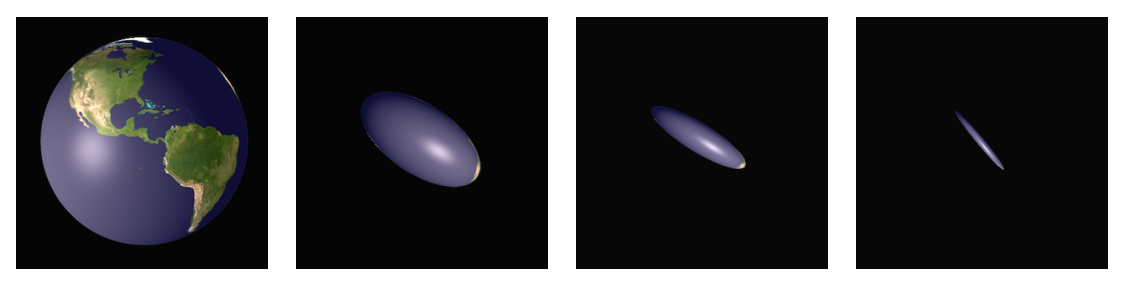

Figure 10: Flying away from a sphere in Nil, along the x-axis.

# **Inside Compact Nilmanifolds**

Closed manifolds locally modeled on Nil geometry are some of the fundamental building blocks for threedimensional topology. Important examples of Nil manifolds are *Dehn-twist torus bundles*; see Fig. 11. Starting with a cube, identify opposing pairs of vertical sides so that each cross section becomes a torus. The resulting space is a *thickened torus*. To create a closed three-manifold we need only glue the inner surface to the outer surface. This manifold has Nil geometry when we glue with a *Dehn twist*: the result of cutting a torus along a closed curve, twisting *n* times, and re-gluing, as seen in the final illustration in Fig. 11 (where n = 1).

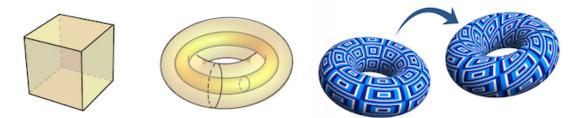

Figure 11: Identifying vertical faces of the cube in opposite pairs gives a thickened torus, and gluing these boundary tori via a Dehn Twist (right) produces a closed Nil manifold.

The images shown in Figure 12 are the result of placing a single earth in the torus bundle manifold described above. The numerous images of earth have two sources: light getting wrapped around the manifold's

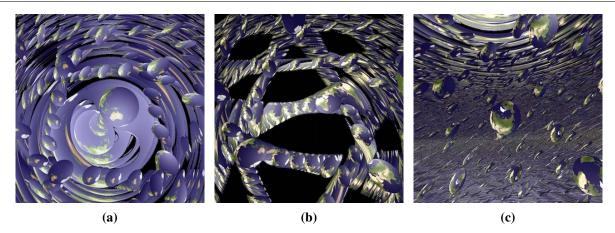

**Figure 12:** An earth in the Nilmanifold formed as a Dehn twist torus bundle.(a) Facing along the z-axis, (b) diagonal view, (c) looking in the direction of the xy plane (Watch https://vimeo.com/385893478)

nontrivial topology, and the *geometric lensing* effects we saw above. The rings in Fig. 12a,c are geometrically lensed images of some far-away earth lined up with us along the *z*-axis, and the multitude of foreground earths visible in Fig. 12b,c are from light wrapping around nontrivial loops in the torus bundle.

For another perspective, we recall that this manifold was built from a cubical fundamental domain and render its edges (drawn as pillars). Multiple images of these produce a tiling of Nil shown in Figure 13. This scene's extra "density" makes it somewhat easier to navigate, as foreground multiple-images coming from the nontrivial topology obscure many of the more confusing effects of geometric lensing in the background.

## **Implementation Details**

These intrinsic simulations of Nil were created by adapting the computer-graphics techinque of *ray-marching* to non-euclidean homogeneous spaces. This differs from previous work of the authors [3, 4] which computes intrinsic views by pulling objects back to the tangent space via partial inverses of the riemannian exponential map. This method is not well-adapted to the geometry of Nil because the exponential map is not invertible and does not have an easily computable cut-locus. Instead of attempting to pull things back along geodesics, from each pixel on the screen we flow out along a geodesic out into the space. Upon intersecting an object we compute its color by then following geodesics to the light sources and applying the Phong reflection model [10]. The precise implementation details are the subject of a forthcoming paper, and the code (currently a work in progress) is available on GitHub [2]. Other simulations of Nil geometry include the work of Berger [1], and Eryk Kopczynski (who is developping games in the Thurston geometries!) [6, 5].

**Computing in Nil:** The Heisenberg model of the Nil geometry discussed above is very easy to state but has a major drawback: the rotational symmetries of Nil do not correspond to the euclidean rotation around the *z*-axis. In practice we work with a rotation-invariant set of coordinates. The map from the Heisenberg model to the rotation invariant one is given by  $(x, y, z) \rightarrow (x, y, z - xy/2)$ . We store our location in Nil by a pair consisting of a point  $p \in$  Nil and an orthonormal frame  $F = (e_1, e_2, e_3)$  based at p. The frame determines our orientation (which we call *facing*): the image on the screen is rendered so that we are looking straight down the  $-e_3$  axis, with  $e_2$  to the top and  $e_1$  to the right. Since the underlying space of Nil is the Heisenberg group, the point p also uniquely specifies an *isometry*  $L_p$  *taking the origin* o = (0,0,0) *to* p. To simplify computation we store not F but its translate to the origin,  $dL_p^{-1}(F)$ ; a matrix in SO(3).

**Producing a Fixed Image:** To compute the intrinsic view of a scene S from a position (p, F), we compute from our position the collection of tangent vectors representing pixels on the screen. To continue we require

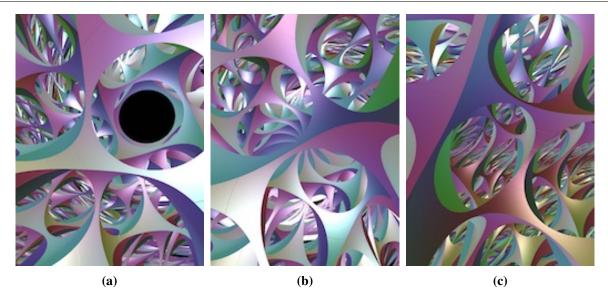

Figure 13: Pillars delimiting of a fundamental domain for the same Nil manifold as above. (a) Facing along the z-axis, (b) diagonal view, (c) looking in the direction of the xy plane (Watch https://vimeo.com/385890730)

a means of computing the geodesic flow in Nil. Given a unit length vector  $v = (a, 0, c) \in T_0$ Nil, the geodesic equation  $\nabla_{\dot{\gamma}}\dot{\gamma} = 0$  for  $\gamma(0) = 0$ ,  $\dot{\gamma}(0) = v$  can be solved explicitly.

$$\gamma(t) = \left(\frac{2a}{c}\sin\left(\frac{ct}{2}\right)\cos\left(\frac{ct}{2}\right), \ \frac{2a}{c}\sin^2\left(\frac{ct}{2}\right), \ ct + \frac{a^2}{2c^2}\left[ct - \sin(ct)\right]\right).$$

This determines all geodesics up to translational and rotational symmetries of Nil. To calculate how far to flow and to determine when we have reached an object, we need a *signed distance function* measuring the distance in Nil from each point to the nearest object in the scene *S*. For example, the distance function from a point  $p = (x_1, x_2, x_3)$  to a sphere of radius *r* centered at the origin *o* is d(p, o) - r, where *d* is the distance in Nil. Unfortunately this is difficult to compute, so we approximate as follows. We estimate a function  $F : \text{Nil} \rightarrow \mathbb{R}_+$  which bilipschitz approximates d(p, o), and use this as a good-enough-estimate when far away. For two nearby points, constructing the minimizing geodesic joining them is numerically feasible. So once *F* passes a certain threshold, we switch to numerically calculating the actual distance.

**Moving in Nil:** To change one's facing in Nil, we act by rotation on the frame which stores orientation, without changing position. To change position, we take as input (from the keyboard, headset, etc) a displacement vector  $v \in \mathbb{R}^3$ , and interpret it as a tangent vector at our current position  $p \in \text{Nil}$ . We follow the geodesic flow by v from p; update our position to its end point q and update our facing by the parallel transport associated to this geodesic.

**Quotient Manifolds:** The closed Nil-manifold M depicted in this paper is the mapping torus of the Dehn twist corresponding to the matrix  $A = \begin{pmatrix} 1 & 1 \\ 0 & 1 \end{pmatrix}$ . To ray-march in M we need both a fundamental domain and an algorithm for 'teleporting' back into the fundamental domain to continue the geodesic flow. A straightforward calculation shows we may take the unit cube in Nil as a fundamental domain, with side pairings  $L_{(1,0,0)}$ ,  $L_{(0,1,0)}$  and  $L_{(0,0,1)}$ . To return an escaped point back to the fundamental domain, we follow a simple-minded algorithm: if the point in question has  $x \notin [0, 1]$ , we iteratively apply the x shear-translation generator until  $x \in [0, 1]$ . Then, in either order (as they commute) we iteratively apply the y and z translations (which do not affect the x coordinate) until the point returns to the unit cube.

### **Summary and Future Work**

This project has produced a real-time, intrinsic and geometrically correct rendering engine for Nil geometry and its compact quotients, that can take movement input from either a keyboard or headset, and can render images from two viewpoints simultaneously (for stereoscopic vision). However, this is still a work in progress. Currently we aim to calculate the signed distance functions for more basic geometric objects in Nil (including, for instance, the distance to an arbitrary plane) and to improve our lighting calculations.

#### Acknowledgements

This material is based upon work supported by the National Science Fundation under Grant No. DMS-1439786 while the authors were in residence at the ICERM in Providence, RI, during the semester program Illustrating Mathematics. The first author also acknowledges support from the Agence Nationale de la Recherche under Grant *Dagger* ANR-16-CE40-0006-01 as well as the *Centre Henri Lebesgue* ANR-11-LABX-0020-01. The second author is grateful to support from the National Science Foundation DMR-1847172. The third author was supported in part by National Science Foundation grant DMS-170823. We are especially thankful to Brian Day for helping get things synced up with the virtual reality headsets, and are excited to incorporate some of his work on non-euclidean physics in the future. This project is indebted to a long history of previous work. It is a direct descendant of the hyperbolic ray-march program created by Nelson, Segerman, and Woodard [7], which itself was inspired by previous work in  $\mathbb{H}^3$  by Hawksley, Hart, Matsumoto and Segerman [3, 4], all of which aim to expand upon the excellent work of Weeks in *Curved Spaces* [11] which in turn is a descendant of work by Gunn, Levy and Phillips [8, 9].

#### References

- [1] P. Berger. "Espaces Imaginaires." 2015. http://espaces-imaginaires.fr
- [2] R. Coulon, E.A. Matsumoto, H. Segerman, S. Trettel. "Non-euclidean VR." https://github.com/henryseg/non-euclidean\_VR
- [3] V. Hart and A. Hawksley and E.A. Matsumoto and H. Segerman. "Non-euclidean virtual reality I: explorations of ℍ<sup>3</sup>." *Proceedings of Bridges* 2017 https://arxiv.org/abs/1702.04004
- [4] V. Hart and A. Hawksley and E.A. Matsumoto and H. Segerman. "Non-euclidean virtual reality II: explorations of  $\mathbb{H}^2 \times \mathbb{E}$ ." *Proceedings of Bridges* 2017 https://arxiv.org/abs/1702.04862
- [5] E. Kopczynski and D. Celinska. "HyperRogue: Thurston Geometries" http://zenorogue.blogspot.com/2019/09/hyperrogue-112-thurston-geometries-free.html
- [6] E. Kopczynski and D. Celinska and M. Ctrnact. "HyperRogue: playing with hyperbolic geometry." Proceedings of Bridges 2017 http://roguetemple.com/z/hyper/papers/hyperrogue.pdf
- [7] R. Nelson and H. Segerman and M. Woodard. "hypVR-Ray." 2018. https://github.com/mtwoodard/hypVR-Ray
- [8] M. Phillips and C. Gunn, "Visualizing Hyperbolic Space: Unusual Uses of 4x4 Matrices." Proc. 1992 Symp. Interactive 3D Graphics, ACM Press, New York, 1992, pp. 209-214.
- [9] M. Phillips et al., "Geomview: An Interactive 3D Viewing Program for Unix." http://www.geomview.org
- [10] B.T. Phong. "Illumination for computer generated pictures." *Communications of ACM 18* (1975), no. 6, 311–317
- [11] J. Weeks. "Curved Spaces." http://www.geometrygames.org/CurvedSpaces.